#### , tushu007.com << PS Photoshop CS5 >

- << PS Photoshop CS5 >>
- 13 ISBN 9787115272195
- 10 ISBN 7115272190

出版时间:2012-4

页数:240

PDF

http://www.tushu007.com

, tushu007.com

### << PS Photoshop CS5 >

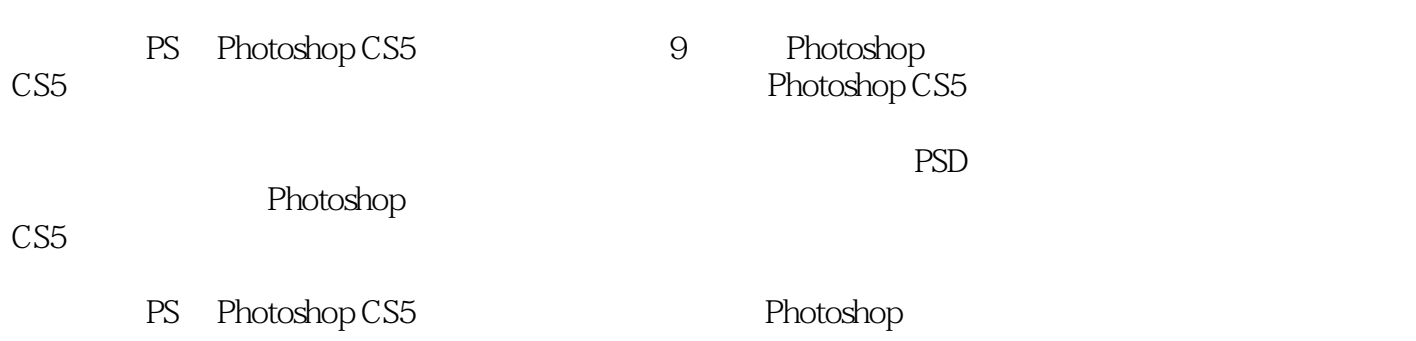

<< PS Photoshop CS5 >

, tushu007.com

1 Photoshop CS5 Photoshop CS5 Photoshop CS5 Photoshop CS5

位图/像素和矢量图像

2 Photoshop CS5

用"存储为"命令保存文件

**Bridge** 

HDR Photomerge

Web

3 Photoshop CS5

# << PS Photoshop CS5 >

 $4<sub>1</sub>$ 

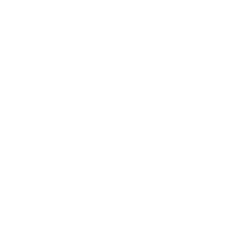

 $\overline{\mathcal{C}}$ 

亮度/对比度调整图像

 $\overline{4}$ 

#### Lab

 了解"色调均化" 阴影/高光调整外景片

> 使用HDR色调预设调整图像 用HDR色调调出质感图像

, tushu007.com

# $<<$  PS Photoshop CS5  $>>$

 $5<sub>5</sub>$ 

 $\mathbf{u} = \mathbf{v} + \mathbf{u}$ 第6章 图层的操作

*Page 5*

, tushu007.com

<< PS Photoshop CS5 >

 $7$ 

 $\sim$  PS Photoshop CS5  $\rightarrow$ 

第9章 通道功能详解

Alpha

Alpha

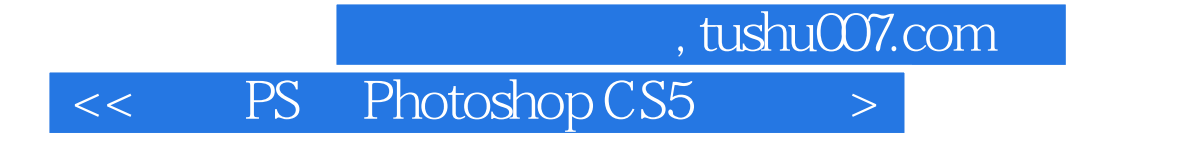

106 Photoshop

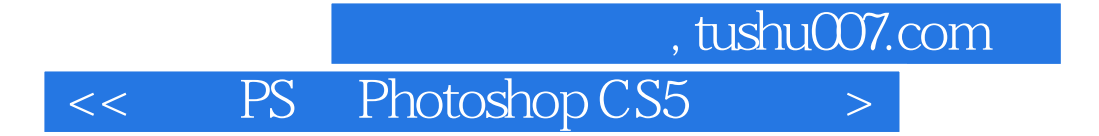

本站所提供下载的PDF图书仅提供预览和简介,请支持正版图书。

更多资源请访问:http://www.tushu007.com